## **OSTEP Chapter 44**

*ECE 3600, Fall 2022*

[1. Flash-based SSDs](file:///home/perry/tmp/os/Chapters/44-file-ssd/print_1.html) [2. Flash Translation Layer \(FTL\)](file:///home/perry/tmp/os/Chapters/44-file-ssd/print_2.html) [3. Garbage Collection](file:///home/perry/tmp/os/Chapters/44-file-ssd/print_3.html) <u>[4. Exercises](file:///home/perry/tmp/os/Chapters/44-file-ssd/print_4.html)</u>

## **Table of Contents**

## **1. Flash-based SSDs**

### **solid-state storage device**

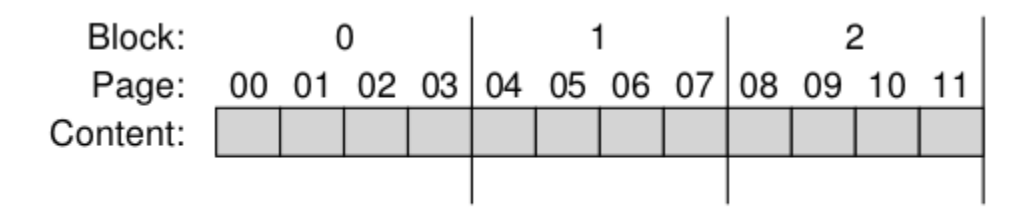

Figure 44.1: A Simple Flash Chip: Pages Within Blocks

**Basic Flash Operations**: read page (fast), erase block (slow), write page

block must be erased before writing any pages

rewrite page: read block, erase block, update block

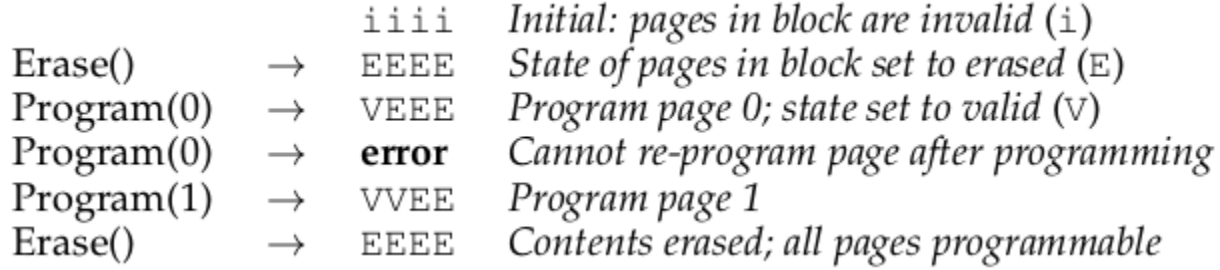

|            | Read      | Program             | Erase       |
|------------|-----------|---------------------|-------------|
| Device     | $(\mu s)$ | $(\mu s)$           | $(\mu s)$   |
| <b>SLC</b> | 25        | 200-300             | 1500-2000   |
| MLC        | 50        | 600-900             | $\sim$ 3000 |
| TLC.       | ~75       | $^{\sim}900 - 1350$ | ~4500       |

Figure 44.2: Raw Flash Performance Characteristics

## **2. Flash Translation Layer (FTL)**

map logical pages to physical blocks and pages

**direct mapped** - write logical  $0(a)$ ,  $10(b)$ ,  $20(c)$  --> physical  $0, 10, 20$ 

```
 FTL 0:0, 10:10, 20:20
Block 0 1 2
Page 0000000000 1111111111 2222222222
     0123456789 0123456789 0123456789
State vEEEEEEEEE vEEEEEEEEE vEEEEEEEEEE
Data a b c
Live + + +
```

```
 FTL 0:0, 10:1, 20:3
Block 0 1 2
Page 0000000000 1111111111 2222222222
      0123456789 0123456789 0123456789
State vvvvEEEEEE iiiiiiiiiii iiiiiiiiii
 Data abcd
Live ++ +
```
To rewrite logical page 20: erase block 2, write page 20

**log-structured** - write logical  $0(a)$ ,  $10(b)$ ,  $20(c)$  --> physical  $0,1,2$ 

```
 FTL 0:0, 10:1, 20:2
Block 0 1 2
Page 0000000000 1111111111 2222222222
      0123456789 0123456789 0123456789
State vvvEEEEEEE iiiiiiiiii iiiiiiiiii
 Data abc
 Live +++
```
To rewrite logical page 20(d): remap to free page:

# **3. Garbage Collection**

write logical 100(a1),101(a2),2000(b1),2001(b2) --> physical 0,1,2,3

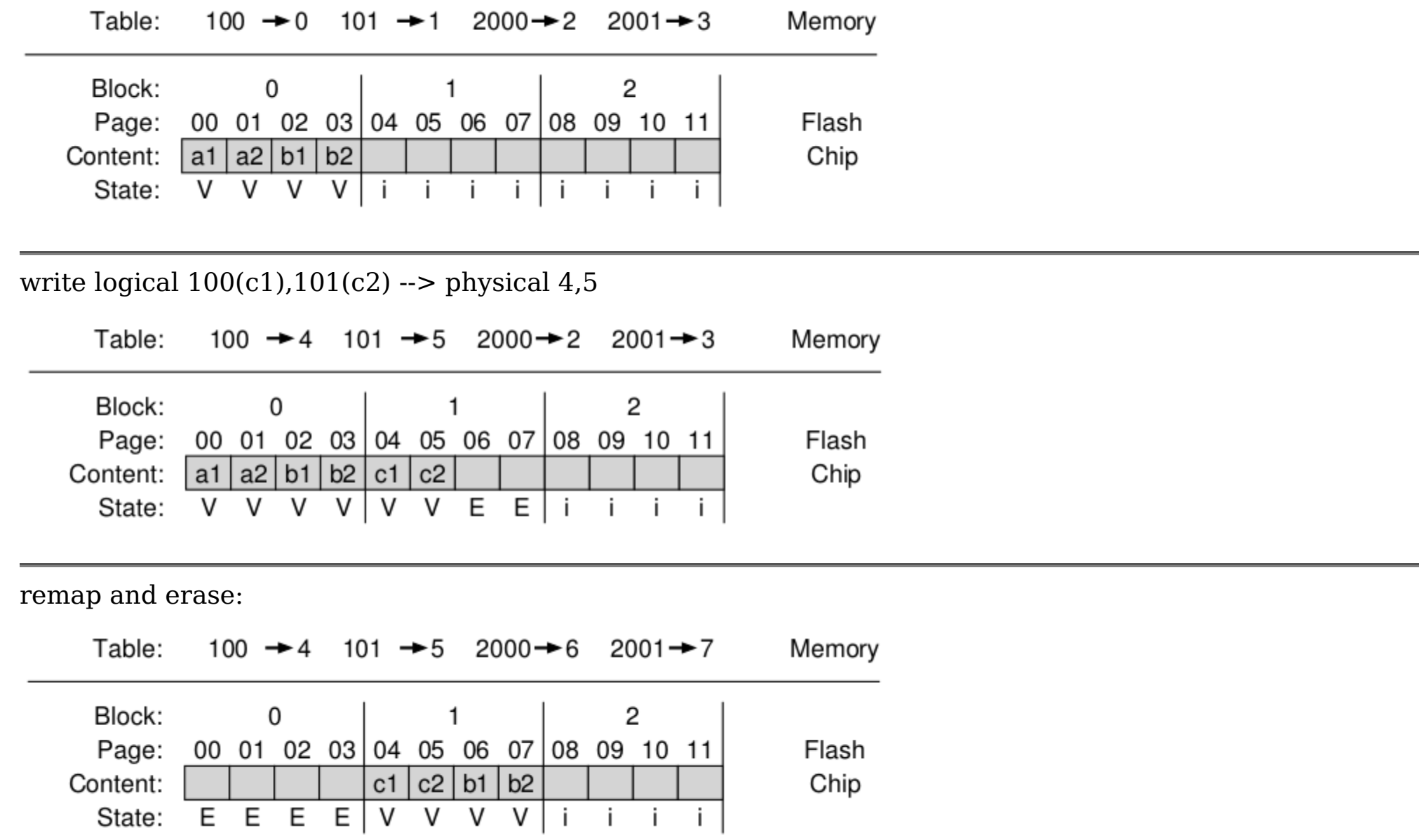

#### **4. Exercises**

Exercises from the book using ssd.py:

```
$ python ./ssd.py -s 1 -B 3 -l 30 -n 2 -q
FTL (empty)
Block 0 1 2
Page 0000000000 1111111111 2222222222
      0123456789 0123456789 0123456789
State iiiiiiiiii iiiiiiiiii iiiiiiiiii
Data
Live
cmd 0:: command(??) -> ??
FTL 7: 7
Block 0 1 2
Page 0000000000 1111111111 2222222222
      0123456789 0123456789 0123456789
State EEEEEEEVEE iiiiiiiiiii iiiiiiiiii
Data u
Live +
cmd 1:: command(??) -> ??
FTL 7: 7 19: 19
Block 0 1 2
Page 0000000000 1111111111 2222222222
      0123456789 0123456789 0123456789
State EEEEEEEvEE EEEEEEEEEv iiiiiiiii
Data u M
Live +$ python ./ssd.py -s 1 -B 3 -l 30 -n 2 -C
FTL (empty)
Block 0 1 2
Page 0000000000 1111111111 2222222222
      0123456789 0123456789 0123456789
State iiiiiiiiii iiiiiiiiii iiiiiiiiii
Data
Live
cmd 0:: write(7, u) -> success
cmd 1:: write(19, M) -> success
                                         $ python ./ssd.py -s 1 -B 3 -l 30 -n 2 -C -T log
                                         FTL (empty)
                                         Block 0 1 2
                                         Page 0000000000 1111111111 2222222222
                                               0123456789 0123456789 0123456789
                                         State iiiiiiiiii iiiiiiiiii iiiiiiiiii
                                         Data
                                         Live
                                         cmd 0:: write(7, u) -> success
                                         FTL 7: 0
                                         Block 0 1 2
                                         Page 0000000000 1111111111 2222222222
                                               0123456789 0123456789 0123456789
                                         State vEEEEEEEEE iiiiiiiiii iiiiiiiiii
                                         Data u
                                         Live +
                                         cmd 1:: write(19, M) \rightarrow success
                                         FTL 7: 0 19: 1
                                         Block 0 1 2
                                         Page 0000000000 1111111111 2222222222
                                               0123456789 0123456789 0123456789
                                         State vvEEEEEEEEE iiiiiiiiiii iiiiiiiiii
                                         Data uM
                                         Live ++
                                         $
```